## **COMMENT RESERVER ?**

## 2 solutions

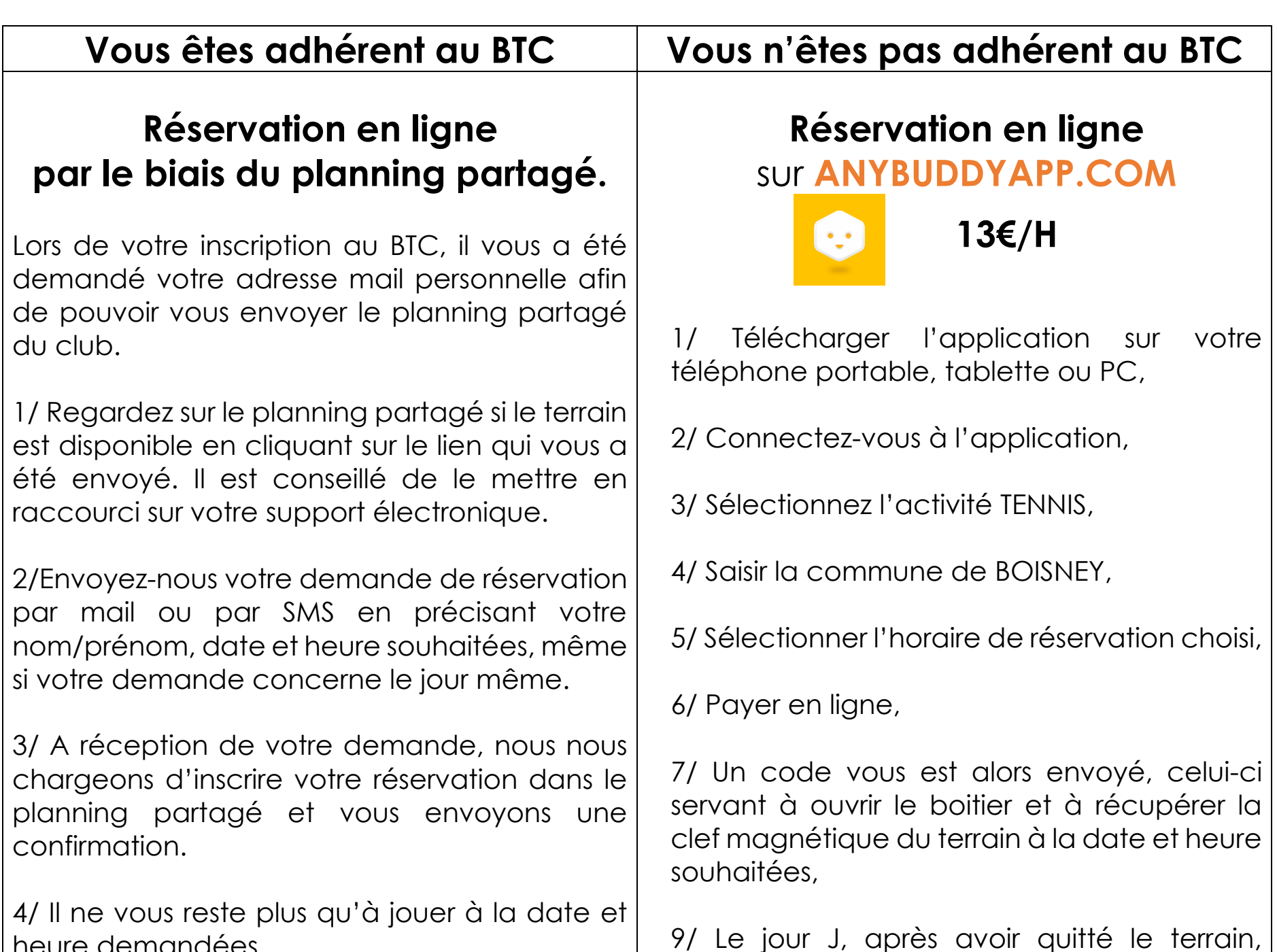

heure demandées.

remettre la clef dans le boitier. Le code sera alors modifié après la séance pour les prochaines réservations.

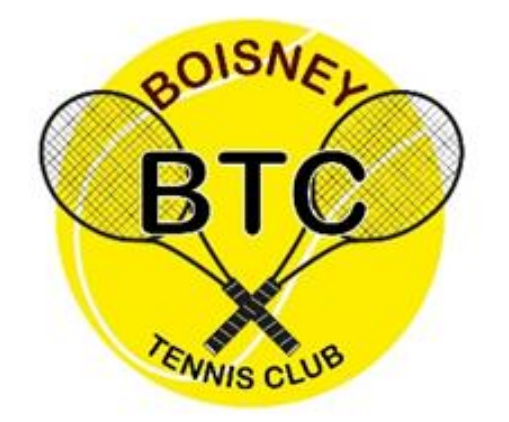

**Mail : [bct27800@hotmail.com](mailto:bct27800@hotmail.com)**

**Tel : 07.80.51.56.30**

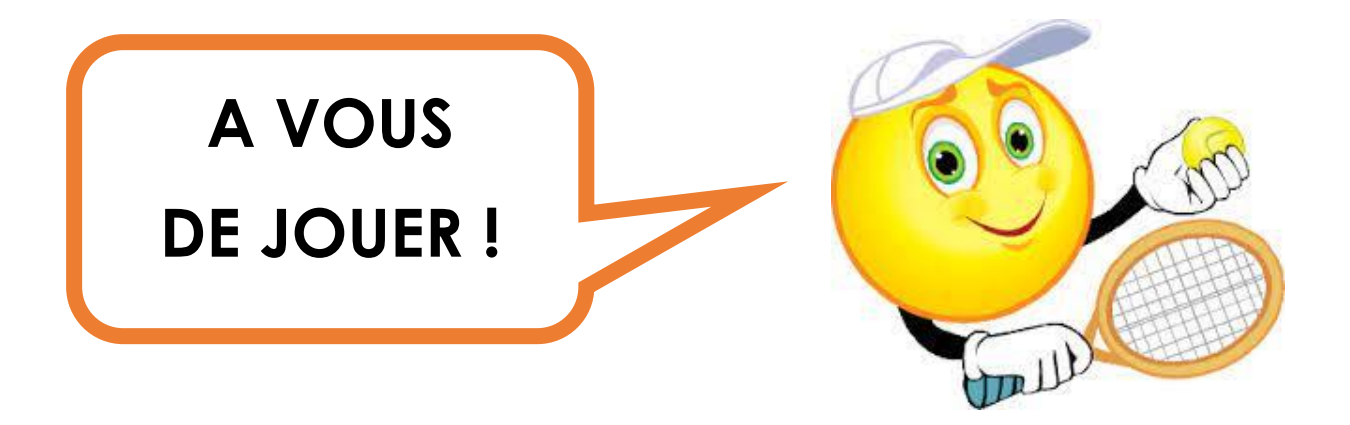